# **I am a new Night Auditor - How do I get started?**

Use the following article links to learn about common Night Auditor tasks and functions in RoomKeyPMS

## **Login**

Use the following articles to learn more about managing a RoomKeyPMS Login:

- [How to Log into the PMS](http://support.roomkeypms.com/a/397775)
- [How to Change my Password](http://support.roomkeypms.com/a/509521#changing-passwords-from-the-main-menu)
- [How to Reset a Clerk ID Password for a User](http://support.roomkeypms.com/a/509521#changing-passwords-from-the-clerks-module)

### **Recommended Learning**

The Night Auditor is an advanced, front of house role that builds upon the skills of a Reservation Agent and Front Desk Agent. Because of this, you should complete the following getting started guides before proceeding:

- Lam a new Reservation Agent How do I get started?
- [I am a new Front Desk Agent How do I get started?](http://support.roomkeypms.com/a/1402954-i-am-a-new-front-desk-agent-how-do-i-get-started)

## **Night Audit**

Use the following articles to learn more about night auditor functions and reporting in RoomKeyPMS:

- [Night Audit Introduction](http://support.roomkeypms.com/a/429811-night-audit-introduction)
- [Understanding the Rollover Period in the PMS](http://support.roomkeypms.com/a/429824)

### **Managing Guests**

- [Check for Departures Before Midnight](http://support.roomkeypms.com/a/433405)
- [Arrivals/No Shows Up Until Rollover Period](http://support.roomkeypms.com/a/429822)
- [Walk-Ins Up Until Rollover Period](http://support.roomkeypms.com/a/429826)
- [Arrival/No Shows After Rollover Period](http://support.roomkeypms.com/a/431345)
- [Walk-Ins After Rollover Period](http://support.roomkeypms.com/a/431364)

### **Reporting Tasks**

• [Credit Card Reconciliation](http://support.roomkeypms.com/a/432749)

- [Clerk Audits / Cashier Reports](http://support.roomkeypms.com/a/433410)
- [Unbalanced Folios \\*Mandatory Task\\*](http://support.roomkeypms.com/a/435272)
- [Essential Accounting Balancing \\*Mandatory Task\\*](http://support.roomkeypms.com/a/551043)
- [Addressing No Show Reservations \\*Mandatory Task\\*](http://support.roomkeypms.com/a/435754)
- [Verify Calendar Refreshing the Inventory Calendar](http://support.roomkeypms.com/a/436539)

#### **Additional Reporting Tasks**

- [Phone System Audit](http://support.roomkeypms.com/a/433773)
- [Movie System Audit](http://support.roomkeypms.com/a/433793)
- [POS \(Point of Sale\) Audit](http://support.roomkeypms.com/a/433795)
- [Credit Limit Audit](http://support.roomkeypms.com/a/433796)
- [Bucket Check](http://support.roomkeypms.com/a/434159)
- [Checked Out By City Account](http://support.roomkeypms.com/a/434183)
- [Recommended Audit Reports and Packet](http://support.roomkeypms.com/a/439832)
- [Night Auditor Clerk Audit and Cash Drop](http://support.roomkeypms.com/a/440805)

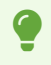

 Accessing RoomKeyPMS requires an internet connection. If your internet goes down, you can use the [Smart File Backup](http://support.roomkeypms.com/a/421976-how-to-access-use-troubleshoot-your-smart-files-backup) button from the Login Page to access emergency reporting